## Guile's Language Tower

ILC '09 Andy Wingo wingolog.org

## Scheme **(λ (x) (x x))**

## Scheme

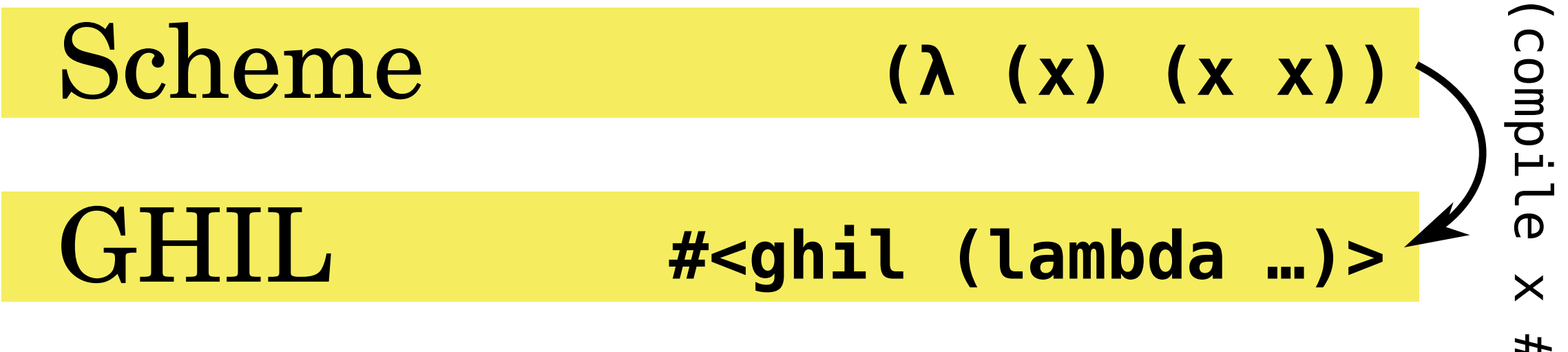

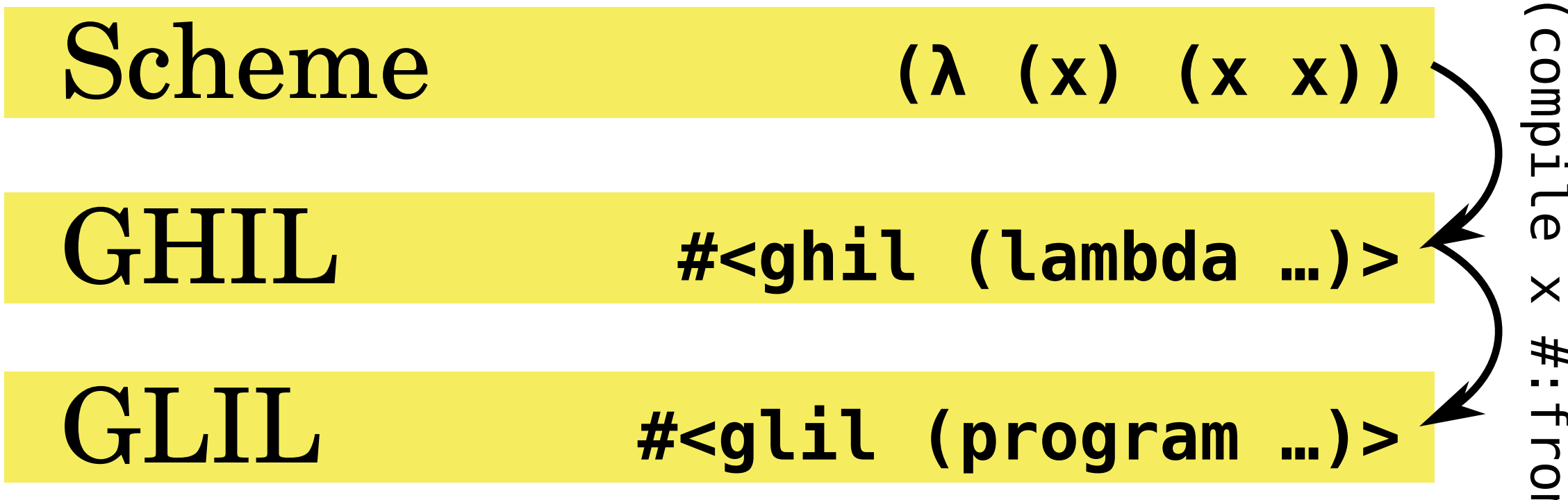

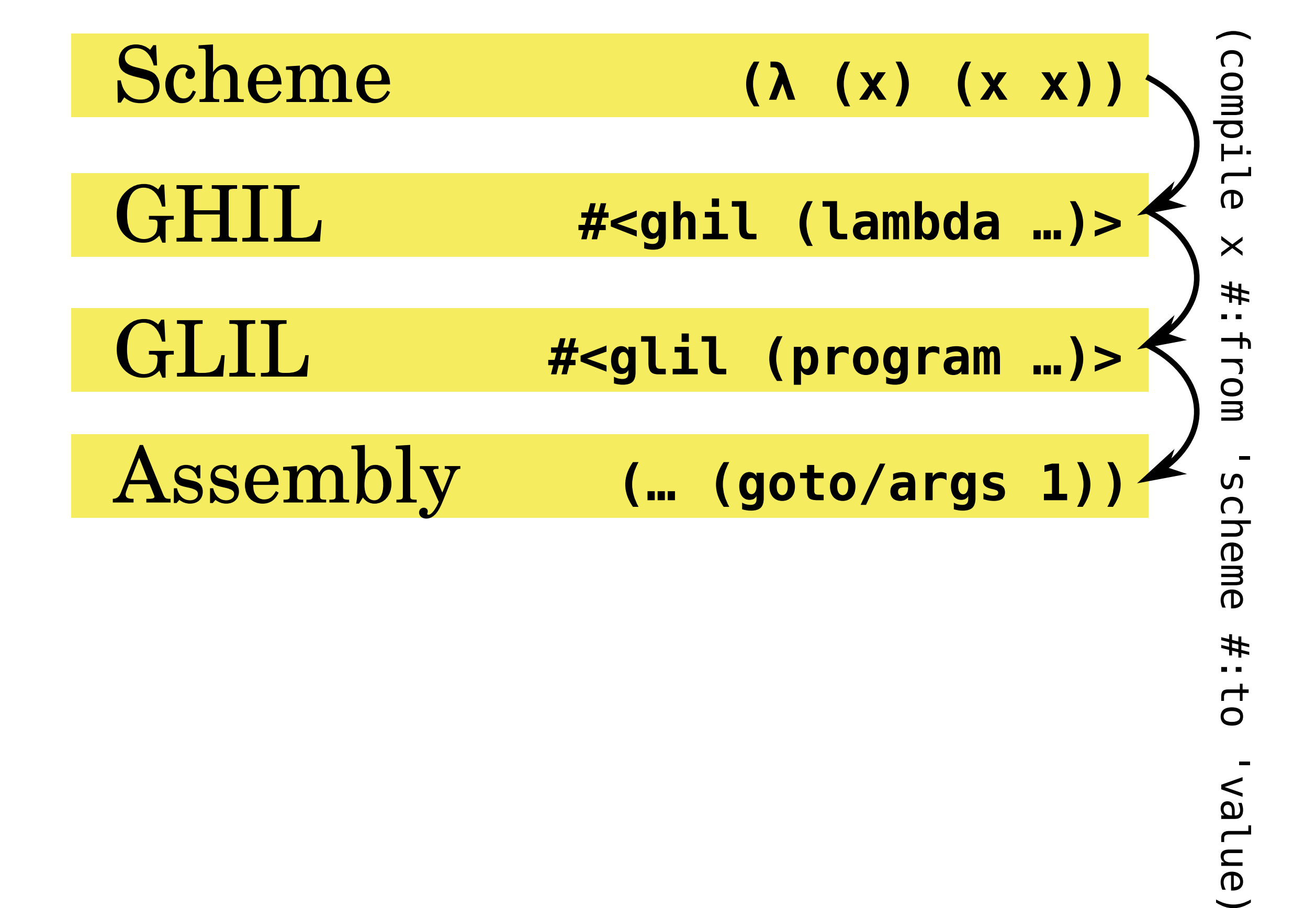

#:to

Nalue)

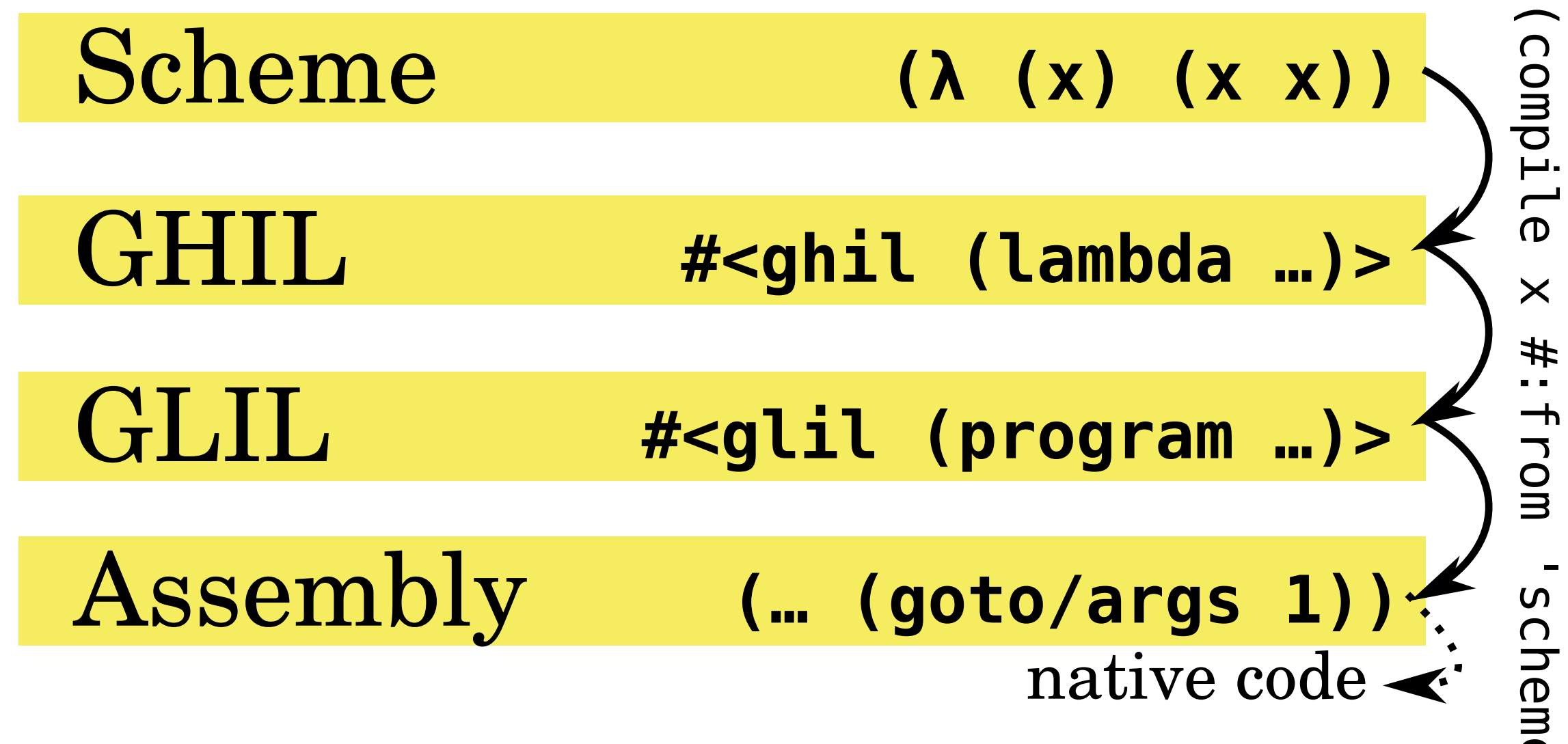

(compile x #:from 'scheme #:to 'value) #:from 'scheme #:to Nalue)

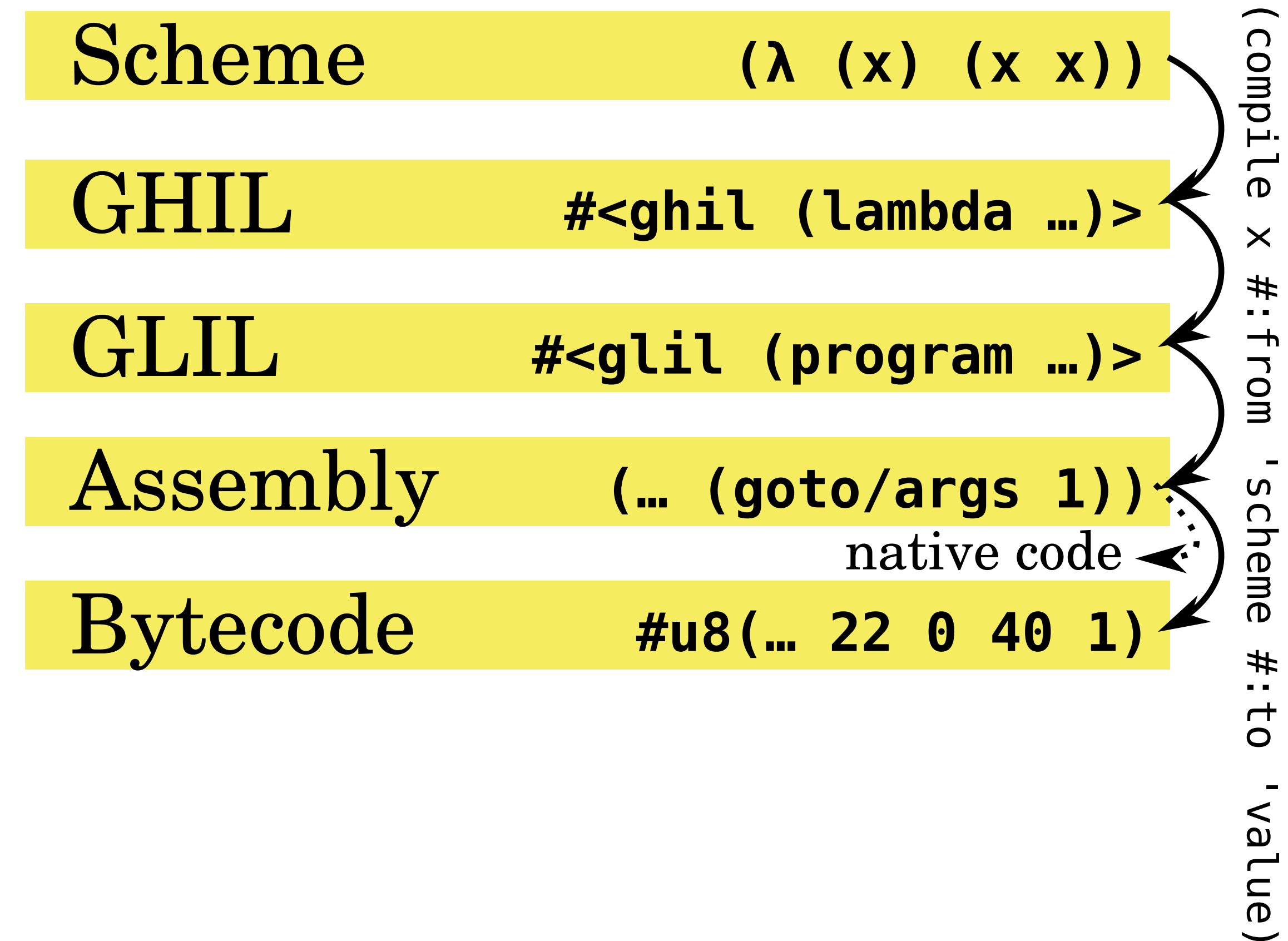

I dud (

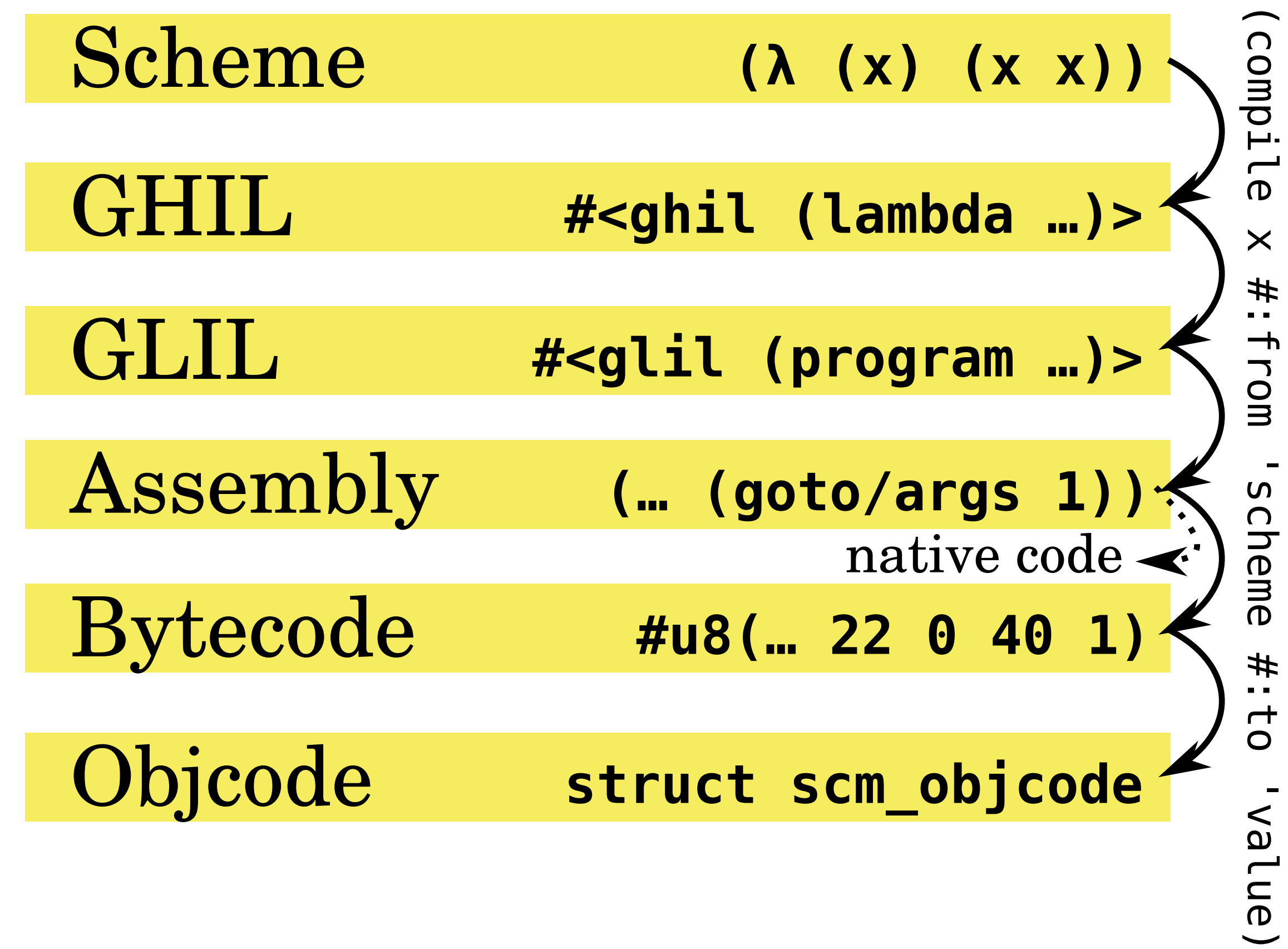

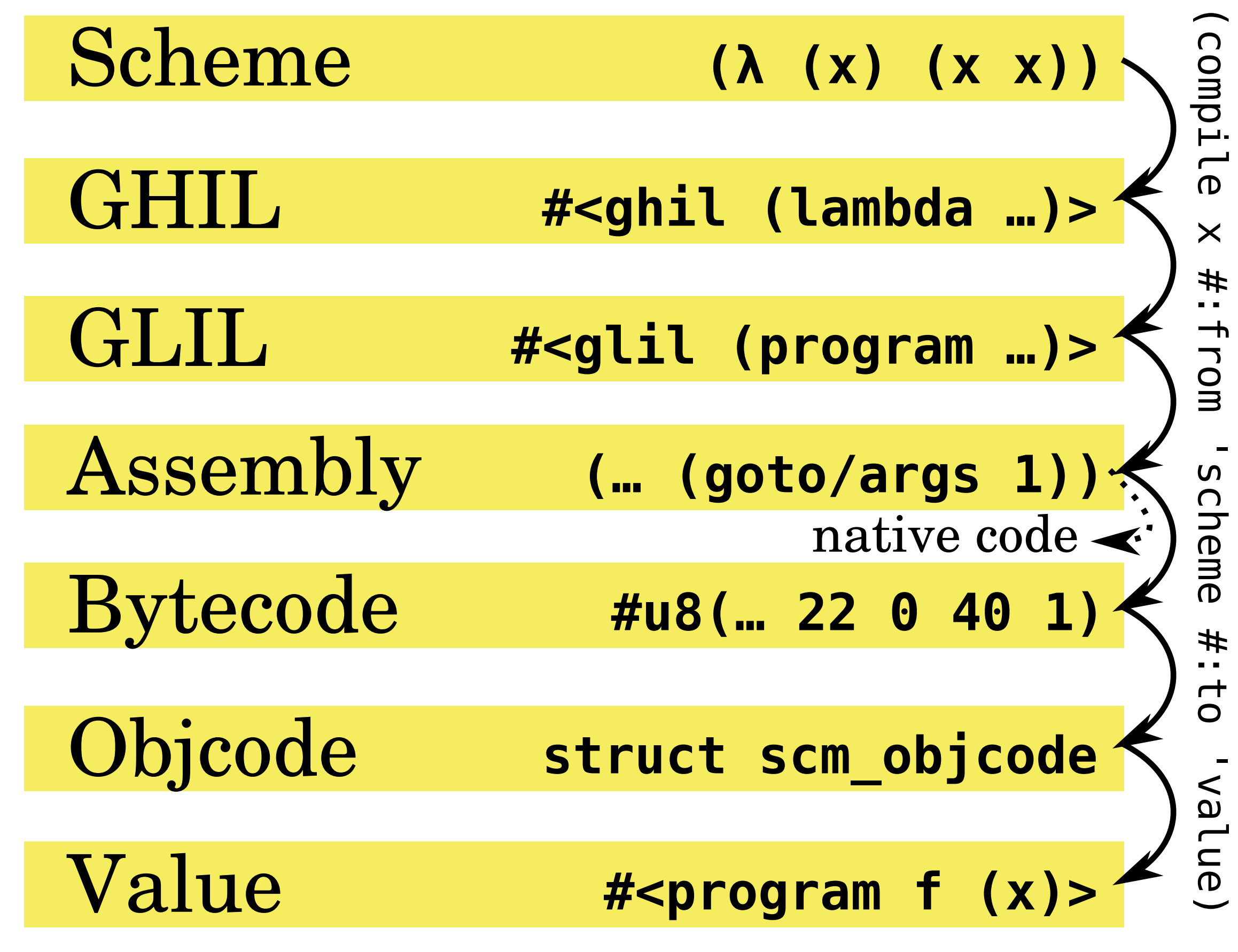

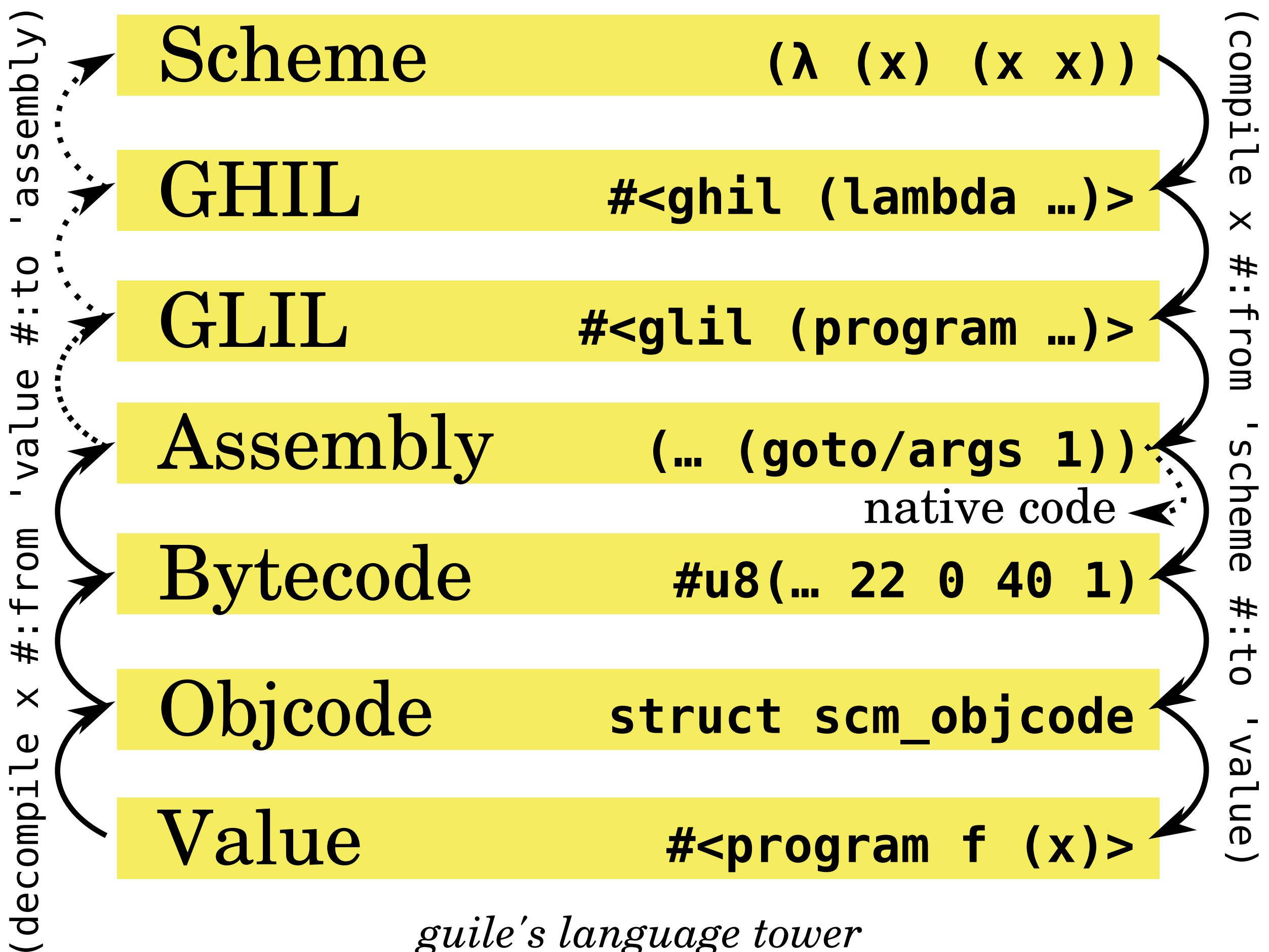

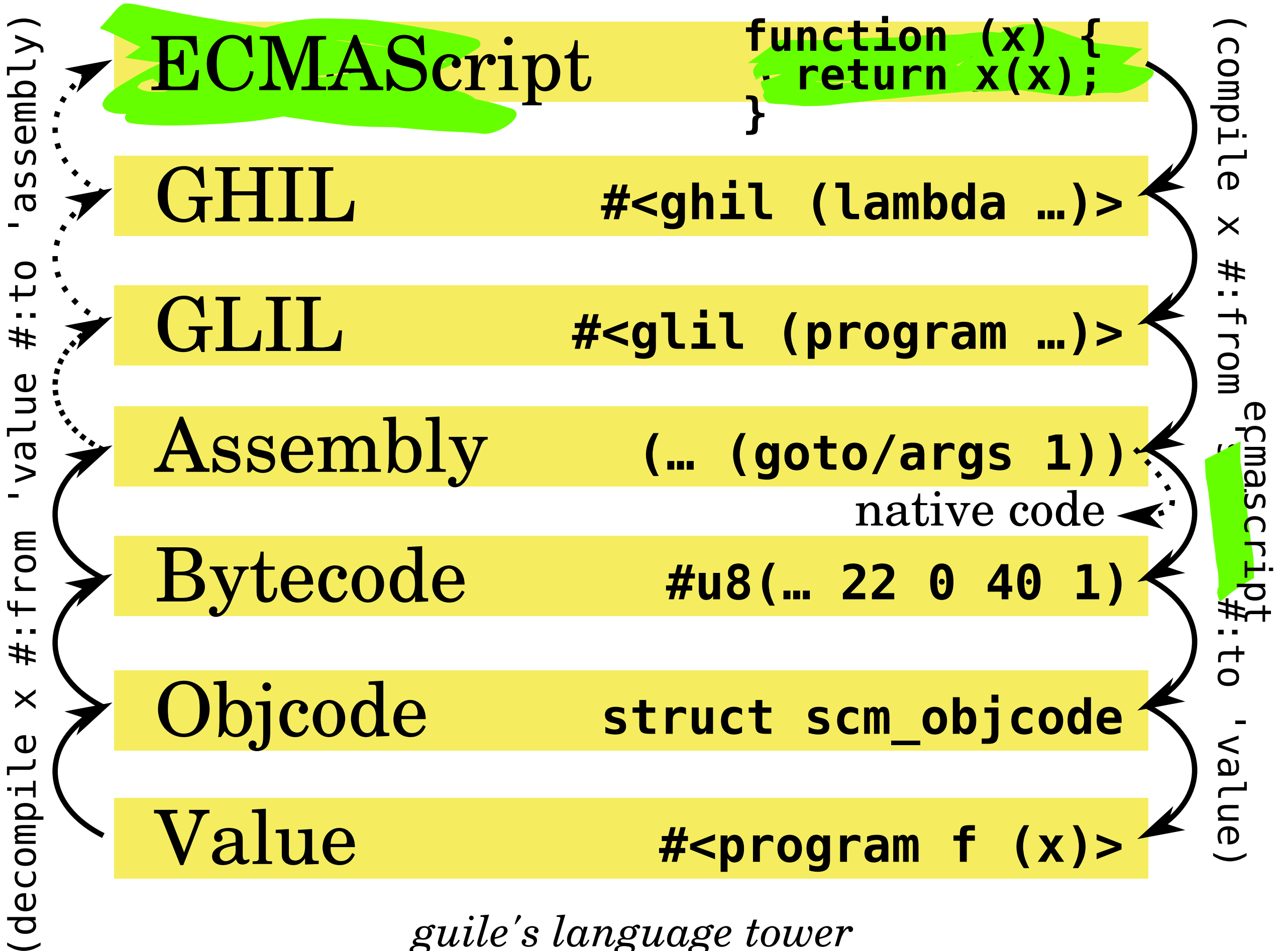

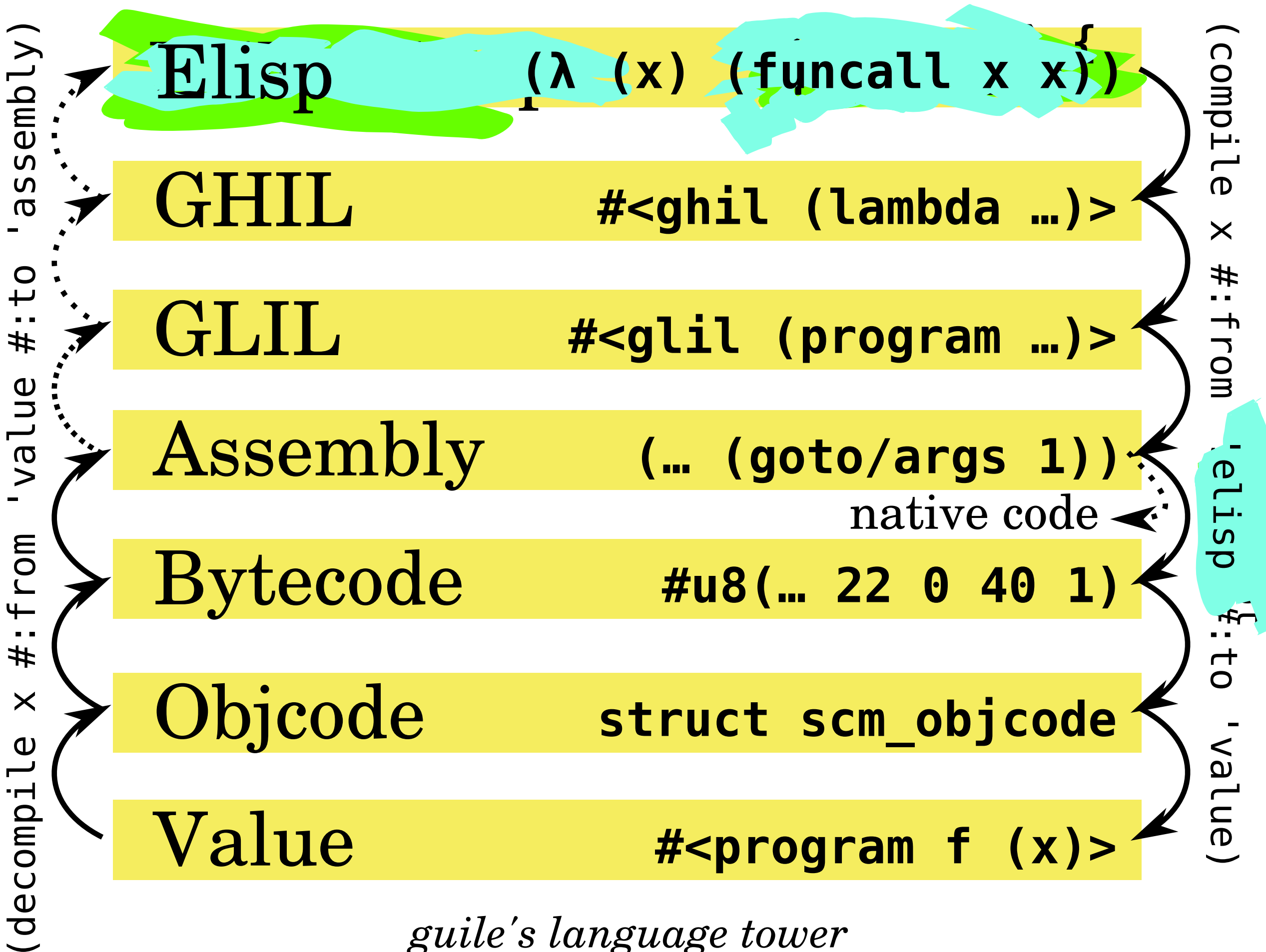